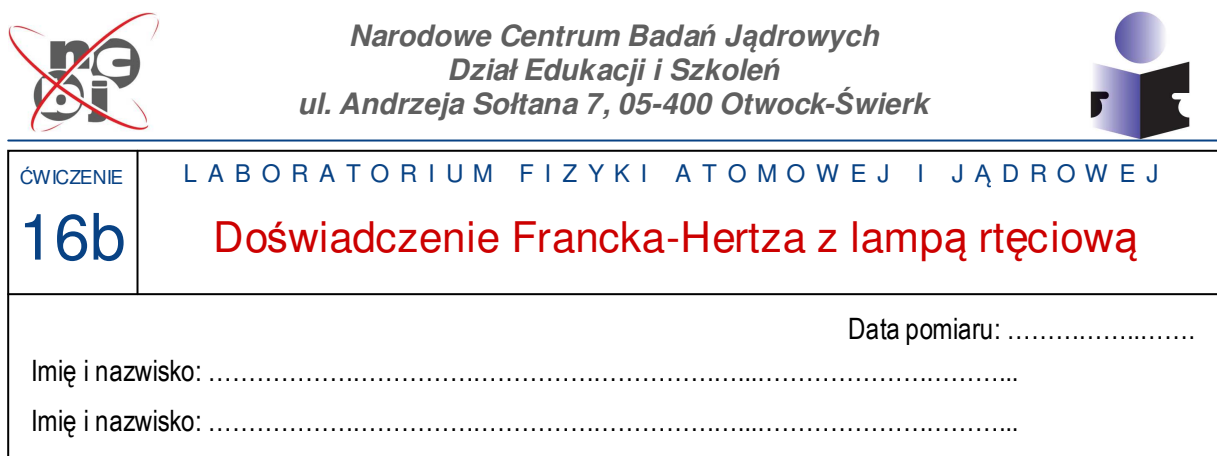

### **1. CEL ĆWICZENIA**

Celem ćwiczenia jest potwierdzenie istnienia dyskretnych poziomów wzbudzenia atomów rtęci i zmierzenie wartości jednego z tych poziomów.

### **2. UKŁAD DOŚWIADCZALNY**

Zestaw aparatury użytej w doświadczeniu składa się z bańki szklanej wypełnionej rtęcią umieszczonej w urządzeniu grzewczym i urządzenia kontrolującego napięcia przyłożone do elektrod lampy oraz mierzącego płynący przez nią prąd elektryczny. Opcjonalnie do urządzenia kontrolnopomiarowego można podłączyć komputer w celu zautomatyzowania pomiaru.

Schemat aparatury przedstawiono na rysunku 3, natomiast faktyczny jej wygląd prezentują dwa zdjęcia załączone w dalszej części instrukcji (rys. 5 i 6).

#### **3. WSTĘP TEORETYCZNY**

#### **1. Budowa powłok elektronowych w atomach**

Wedle obecnych modeli budowy atomu składają się on z małego jądra atomowego (ok. 10 000 razy mniejszego niż sam atom), w którym skupiony jest ładunek dodatni należący do protonów, otoczonego chmurą jeszcze mniejszych (prawie punktowych) elektronów o ładunku ujemnym. Elektrony poruszają się wokół jądra po orbitach, z których każda ma określoną energię potencjalną wiążącą elektron w atomie. Te poziomy energetyczne są dyskretne, tzn. przyjmują tylko ściśle określone wartości, charakterystyczne dla danego pierwiastka. Każdy z poziomów może być obsadzony przez pewną maksymalną liczbę elektronów, zależną od tzw. liczb kwantowych opisujących poszczególne orbity, dlatego jeśli elektronów w atomie jest więcej niż jeden, to obsadzają one kolejne orbity o coraz wyższych poziomach energetycznych.

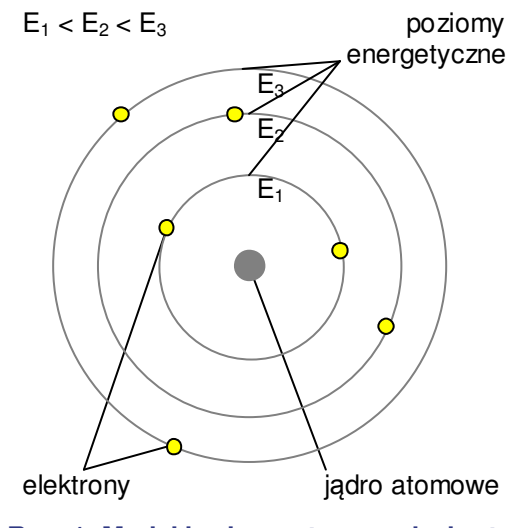

Schematyczną budowę atomu wedle takiego modelu przedstawia rysunek 1. Poziomy energetyczne przedsta-

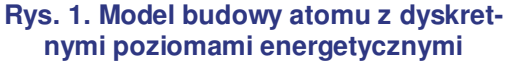

wiono na nim jako orbity o energiach wiązania elektronów zależnych od odległości od jądra atomowego. W rzeczywistości na wartość poziomów energetycznych mają wpływ także inne oddziaływania związane np. ze spinami elektronów i ich orbit.

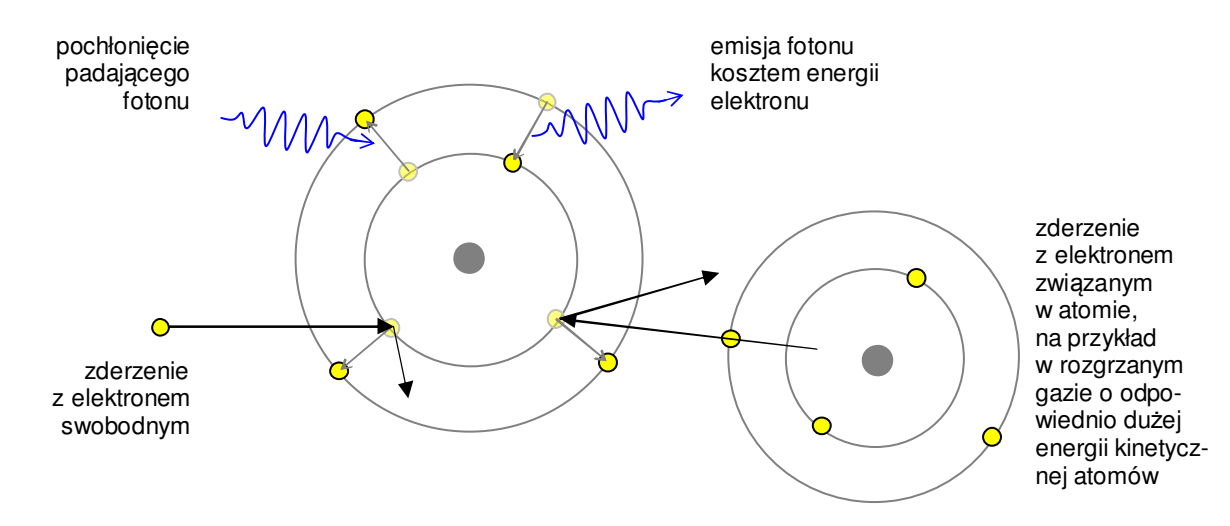

**Rys. 2. Przykładowe mechanizmy wzbudzeń i deekscytacji elektronów w atomach.** 

### **2. Wzbudzenia elektronów w atomach**

Elektrony w atomach mogą ulegać wzbudzeniom. Polega to na tym, że elektron, który pochłonie odpowiednią energię, przeskakuje z jednego poziomu energetycznego na inny, wyższy. Energia do wzbudzenia może być dostarczana przez zderzenie niesprężyste z inną cząstką. W praktyce oznacza to najczęściej:

- pochłonięcie lub rozproszenie padającego fotonu,
- zderzenie ze swobodnym elektronem spoza atomu,
- zderzenie z elektronem związanym z innym atomem,

choć są też inne możliwości.

Wzbudzone elektrony w atomach po pewnym czasie wracają do swego pierwotnego położenia, czyli spadają na niższe poziomy energetyczne, tym razem emitując energię w postaci promieniowania elektromagnetycznego, czyli fotonów.

#### **3. Doświadczenie Francka-Hertza.**

Schemat ideowy aparatury pozwalającej przeprowadzić to doświadczenie przedstawiono na rysunku 3. Wewnątrz szklanej bańki z wtopionymi elektrodami znajduje się gaz lub pary pod niskim ciśnieniem. Elektrony emitowane przez grzaną napięciem  $U_H$  katodę, przyśpieszane są napięciem U<sub>1</sub> wartości kilku do kilkudziesięciu woltów przyłożonym pomiędzy katodą a siatką metalową wewnątrz układu. Regulowane napięcie  $U_1$  pozwala dobrać energię elektronów, które ulegają zderzeniom z atomami substancji wypełniającej bańkę. Za siatką znajduje się anoda z przyłożonym dodatkowym niskim napięciem U2 hamującym elektrony. Jeśli energia elektronów przelatujących przez oka w siatce jest wystarczająco duża, by pokonać napięcie U2, przez układ płynie niewielki, acz mierzalny prąd I rzędu nanoamperów. Można spodziewać się, że energia elektronów podczas ich ruchu od katody do anody może być tracona podczas zderzeń niesprężystych z atomami i zużyta na ich wzbudzenie.

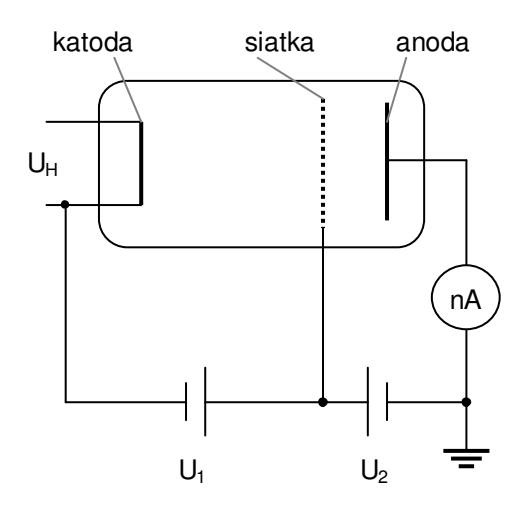

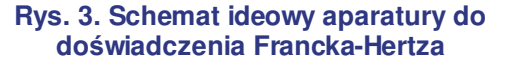

Może to spowodować spadek natężenia prądu elektronowego, gdyż elektrony pozbawione energii nie mogą już docierać do anody.

Gdyby atomy nie miały dyskretnych wartości energii, podczas których ulegają wzbudzeniu podczas zderzeń niesprężystych, tylko pobierały tą energię w dowolnych porcjach, to można się spodziewać, że prąd płynący w obwodzie byłby proporcjonalny do napięcia. Jeśli zaś istnieją takie dyskretne

wartości energii, poniżej której elektrony odbijają się od atomów zawsze sprężyście, to wykres ten powinien mieć szereg wyraźnych minimów, a odległości pomiędzy nimi powinny odpowiadać energii traconej przy zderzeniu niesprężystym. Minimów może być kilka, ponieważ przy odpowiednio wysokiej wartości napięcia przyłożonego między siatką i katodą elektrony, które ulegną wyhamowaniu podczas zderzenia mogą znów nabrać prędkości i osiągnąć podobną energię. Zjawisko utraty energii przy zderzeniach elektronów z atomami mogłoby zatem następować wielokrotnie, bowiem elektrony byłyby przyśpieszane do odpowiedniej energii nie tylko raz, ale kilka razy podczas swej wędrówki od

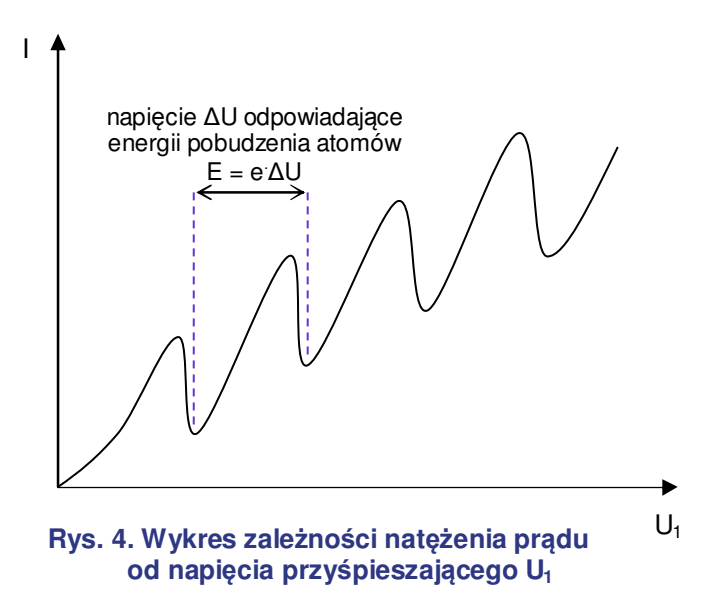

katody do siatki. Stąd przewidywany wykres natężenia prądu w zależności od napięcia miałby przebieg zbliżony do pokazanego na rysunku 4.

Analizując zależność prądu I od napięcia  $U_1$  można wyznaczyć energię traconą podczas pobudzeń mierząc różnice napięć ∆U pomiędzy kolejnymi minimami. Odpowiada ona wartości *E = e∆U*, gdzie *e* to wartość ładunku elektronu. Jest tak z tego powodu, że minimum odpowiada sytuacji, kiedy elektrony po zderzeniu niesprężystym tracą całą swoją energię, a więc zatrzymują się. Nadwyżka przyłożonego napięcia pozwala im na ponowne nabranie prędkości do chwili, aż znowu stracą energię w następnym zderzeniu niesprężystym. Różnica napięć pomiędzy minimami odpowiada zatem energii, jaką nabiera elektron od zera (czyli całkowitego zatrzymania) do wartości traconej na wzbudzeniu atomu. Należy tu zwrócić uwagę, że początek krzywej dla napięcia  $U_1 = 0$  nie odpowiada sytuacji, kiedy elektrony spoczywają z zerową energią kinetyczną, ponieważ już w wyniku emisji termicznej z katody mają one pewną energię początkową. Dodatkowe rozmycie położeń minimów na wykresie wynika z różnych innych czynników takich jak termiczne ruchy atomów, konkurencyjne sposoby pobudzeń itp.

Ponieważ wzbudzone atomy po jakimś (zwykle bardzo krótkim) czasie wracają do swego stanu podstawowego emitując przy tym fotony, można też spodziewać się, że w szklanej bańce pomiędzy katodą a anodą będą miejsca, w których pobudzony gaz będzie emitował światło. Oczywiście nie zawsze będą to fotony leżące w spektrum światła widzialnego, ale część z nich może być widoczna gołym okiem, ponieważ deekscytacja może zachodzić za pośrednictwem różnym innych poziomów energetycznych. Można zatem naocznie przekonać się, że omawiane zjawisko rzeczywiście zachodzi, a analizując położenie świecących obszarów potwierdzić, że są to miejsca, w których przyspieszane elektrony zderzają się z atomami.

#### **4. Historyczne znaczenie doświadczenia Francka-Hertza.**

W 1914 roku James Franck (1882-1964) i Gustaw Hertz (1887-1970) przeprowadzili eksperyment, w którym przepuszczali prąd elektryczny przez opary rtęci zamknięte pod niskim ciśnieniem. Wprawdzie Franck i Hertz otrzymali wyniki potwierdzające przewidywania co do kształtu krzywej, ale opierając się na złych przesłankach błędnie zinterpretowali je jako efekt jonizacji rtęci. Wyznaczona przez nich wartość energii traconej podczas zderzenia niesprężystego w rzeczywistości odpowiada wartości potrzebnej do przeskoku elektronu atomowego z poziomu podstawowego na poziom wzbudzony, a nie całkowitego oderwania od atomu. Badacze mylili się zatem co do istoty zjawiska, ale przeprowadzone przez nich doświadczenie miało wpływ na rozwój teorii kwantowych, bowiem potwierdzili istnienie dyskretnych wartości energii pobudzenia atomów.

Na to, że elektron jest jednym ze składników atomu, wskazywały już eksperymenty przeprowadzane w XIX w. Pojawiały się różne modele budowy atomu uwzględniające tą cechę, np. tzw. "model ciasta z rodzynkami". Następne doświadczenia pokazały, że jądro atomowe musi być bardzo małe i leżeć w centrum atomu. Powstała zatem koncepcja, że elektrony okrążają jądro tak jak planety okrążają Słońce. Teoria klasyczna nie zezwala na istnienie takiego stabilnego układu jądro-elektrony. Dla wyjaśnienia faktów eksperymentalnych konieczne okazało się wprowadzenie warunków kwantowych, co zrobił w 1913 roku Niels Bohr. Wg niego dozwolone były tylko pewne szczególne orbity, po których krążyć mogły elektrony i które zapewniały (wbrew prawom klasycznym) stabilność atomów. Założenie to pozwalało na wyjaśnienie pewnych obserwowanych zjawisk.

Wedle pierwotnych założeń Nielsa Bohra elektrony miały krążyć wokół jądra po orbitach kołowych, ale doświadczenia pokazały niewielkie odstępstwa tego modelu od rzeczywistości. W celu ich wyjaśnienia postulowano dodatkowe warunki kwantowe, polegające m.in. na wprowadzeniu orbit eliptycznych, ich precesji itp.

Obecnie, opisując atomy równaniem Schrödingera, które nie traktuje elektronów jak pojedynczych cząstek, tylko rozmyty "gaz elektronowy" o pewnym prawdopodobieństwie znalezienia w danym punkcie w przestrzeni, mówi się raczej o orbitalach i "chmurze elektronowej" otaczającej jądro atomowe. Nie zmienia to faktu, że liczby kwantowe nadal opisują poziomy energetyczne występujące w atomach i że poziomy te nadal mają charakter dyskretny. Doświadczenie Francka-Hertza jest doskonałą tego ilustracją.

# **POZIOMY ENERGETYCZNE W ATOMACH RTĘCI**

Rtęć jest metalem o liczbie protonów równej 80. W warunkach normalnych występuje jako ciecz, ale po podgrzaniu wydziela opary. Elektrony krążące wokół jąder rtęci układają się w konfigurację 5d<sup>10</sup>6s<sup>2</sup>. (Liczby przed literami oznaczają numer powłoki, litery oznaczają typ tzw. orbitala, a liczby w indeksie górnym oznaczają liczbę elektronów w danym orbitalu.) Stan ten przyjmujemy jako zerową wartość energii dla tego pierwiastka. Pozostałe konfiguracje mają energie wyższe i niektóre z nich zostały przedstawione na schemacie poniżej. (<sup>2</sup>S to opis stanu wzbudzonego, a J oznacza całkowity moment pędu elektronu, który może być różny dla tej samej powłoki)

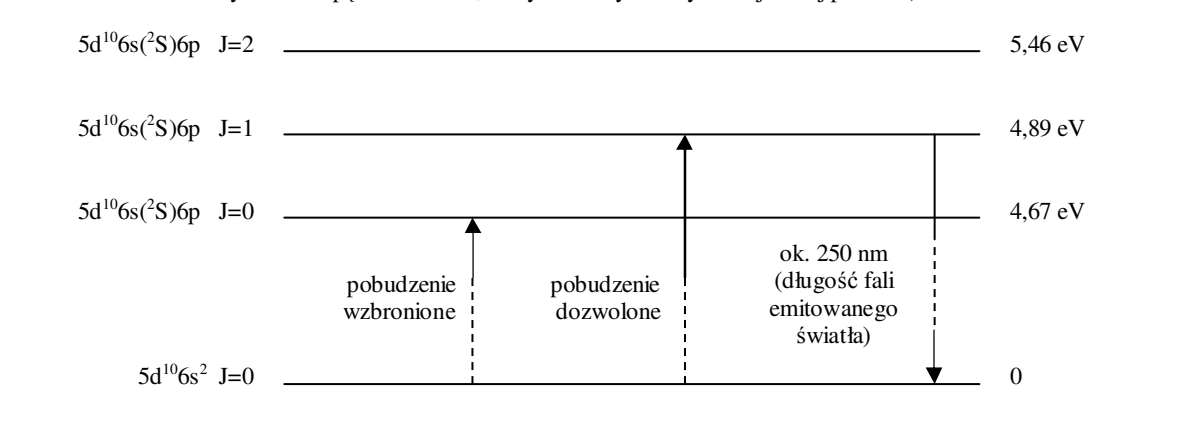

# **ŚREDNIA WAŻONA**

W przypadku gdy mierzona kilkukrotnie wartość wielkości *x* ma różną niepewność pomiarową *δx* dla każdego pomiaru, rozsądnym zdaje się być takie obliczenie średniej, by pomiary najbardziej dokładne miały większy w niej udział niż pomiary mniej dokładne. Służy do tego średnia ważona wyrażona wzorem:

$$
\overline{x} = \frac{\sum_{i} w_i x_i}{\sum_{i} w_i} \qquad \overline{x} = \frac{-i}{\sum_{i} w_i}
$$

gdzie *w<sup>i</sup>* oznacza wagę i-tego pomiaru. Łatwo zauważyć, że jeśli przyjmiemy, że wszystkie w<sub>i</sub> są takie same, wzór ten przechodzi w zwykłą średnią arytmetyczną.

Znając wartości niepewności pomiarowych *δx<sup>i</sup>* możemy za wagi pomiarów przyjąć odwrotności kwadratów *δx*<sup>i</sup> . Umieszczenie wartości *δx*<sup>i</sup> w mianowniku powoduje, że pomiary o większej niepewności będą miały

mniejszą wagę, zaś podniesienie do kwadratu pozwala uniknąć liczb ujemnych (w ogólniejszym przypadku, gdyż niepewności pomiarowe są z definicji nieujemne). Tak zmodyfikowany wzór na średnią ważoną przyjmuje postać:

$$
\overline{x} = \frac{\sum_{i} \frac{1}{(\delta x_i)^2} x_i}{\sum_{i} \frac{1}{(\delta x_i)^2}}
$$

W przypadku niepewności pomiarowych tak obliczonej średniej wzór jest jeszcze prostszy:

$$
\delta \overline{x} = \sqrt{\frac{1}{\sum_{i} \frac{1}{(\delta x_i)^2}}}
$$

# **4. PRZEBIEG DOŚWIADCZENIA (wersja bez komputera)**

**A)** Przed włączeniem zasilania sprawdzić połączenie elementów zestawu laboratoryjnego wedle załączonych ilustracji (rys. 5a i 5b). W szczególności sprawdzić poprawność podłączenia przewodów  $U_1$ , Uh i uziemienia.

**B)** Włączyć zasilanie w urządzeniu sterującym doświadczeniem.

C) Przyciskiem "Function" ustawić tryb pracy urządzenia na "man." (od "*manual*", czyli pomiar "ręczny").

**D**) Przyciskiem "Display" oraz pokrętłem ustawić parametry na:

- $\bullet$   $U_2 = \overline{\bigcup}^1 V$
- $\bullet$  T<sub>nominal</sub> =  $\bigcirc$  °C
- $U_{\rm H} = \Box V$

**E)** Przekręcić pokrętło na ściance bocznej piecyka ma pozycję maksymalną (odpowiada to liczbie "10" na pokrętle). Przyciskiem "Oven on/off" włączyć grzanie piecyka z termostatem utrzymującego temperaturę par rtęci na stałym poziomie. Dioda obok przycisku powinna zacząć mrugać. Przyciskiem "Display" przestawić wyświetlanie na Tactual i poczekać, aż lampa osiągnie oczekiwaną temperaturę. Dioda obok przycisku piecyka powinna przestać mrugać i zacząć świecić ciągle – wtedy można przystąpić do wykonywania pomiarów.

**F**) Przyciskiem "Display" oraz pokrętłem wybrać wartość U<sub>1</sub> z zakresu od  $\Box$  do  $\Box$  V. Dla ustawionej wartości U1 przełączyć wskazania wyświetlacza

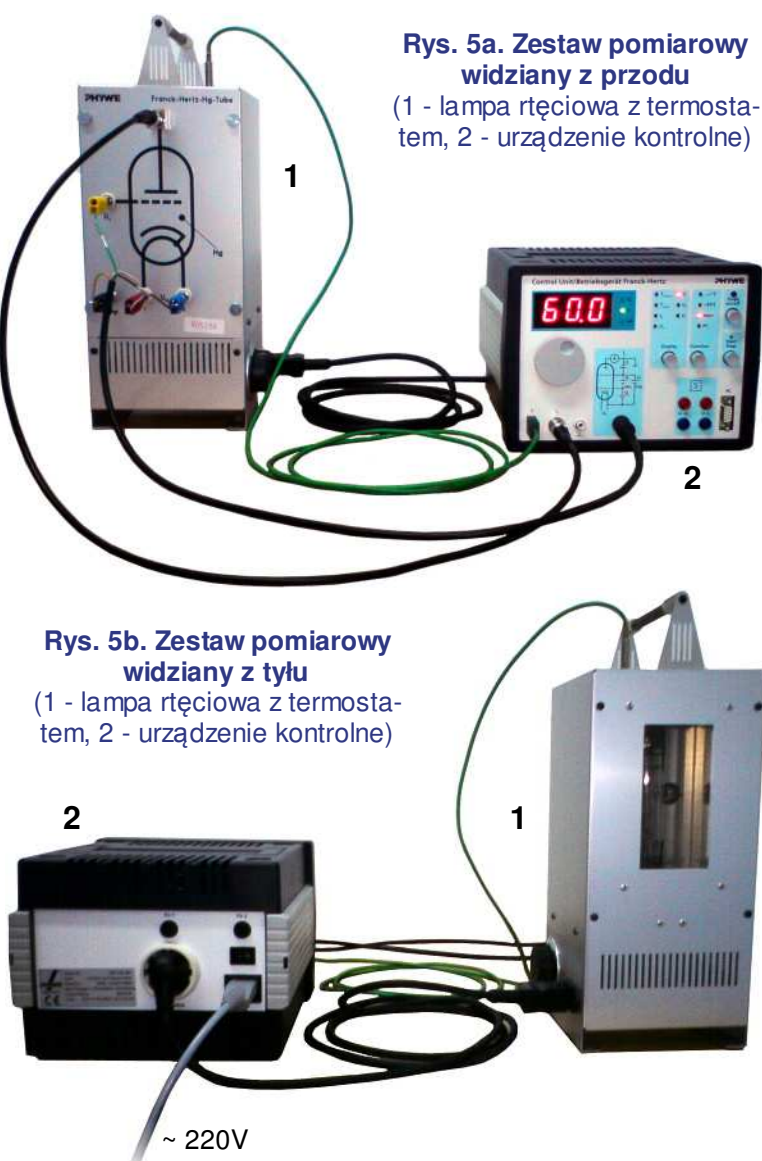

na prąd płynący w obwodzie I<sub>A</sub> i przyciskiem "Start/Stop" uruchomić pomiar natężenia tego prądu (zapali się dioda w sąsiedztwie przycisku). Zanotować wartości  $U_1$  i  $I_A$  w tabeli 3 i zatrzymać pomiar przyciskiem "Start/Stop" (dioda zgaśnie). Niepewność pomiaru δΙ<sub>Α</sub> określić na podstawie wahań wskazywanej wartości, natomiast niepewność ustalenia napięcia δU<sub>1</sub> oszacować na podstawie dokładności przyrządu.

G) Powtórzyć pomiary dla różnych wartości napięcia U<sub>1</sub> z dozwolonego zakresu. Wyniki wraz z niepewnościami pomiarowymi notować w tabeli 3.

**H)** Wykonać wykres zależności zmierzonego natężenia prądu I<sub>A</sub> od napięcia U<sub>1</sub>. Na wykresie zlokalizować minima i ich wartości napięć U zapisać w kolejnych wierszach tabeli 1. Uzupełnić tabelę o obliczenia polegające na odjęciu od siebie napięć poszczególnych minimów i podzieleniu otrzymanej różnicy przez odpowiednią liczbę całkowitą odpowiadającą liczbie maksimów pomiędzy nimi. Otrzymuje się w ten sposób wartości Uwzb. Oszacować niepewności napięć U wyznaczonych mini-

<sup>1</sup> szczegółowe ustawienia aparatury podane zostaną w trakcie wykonywania ćwiczenia

mów i obliczonych w kolejnych kolumnach napięć wzbudzających Uwzb. Obliczyć także średnie napięcie wzbudzające U<sub>wzb śr</sub> dla każdej z kolumn. Które z tych napięć są wyznaczone najbardziej dokładnie?

I) Uśrednić wartości U<sub>wzb śr</sub> z tabeli 1 oraz obliczyć niepewność pomiarową tej średniej. Pomocna tutaj może być informacja w ramce dotycząca liczenia średniej ważonej. Obliczone wartości wpisać w odpowiednim miejscu poniżej tabeli.

**J**) Porównać otrzymaną wartość E<sub>wzb</sub> z wartościami poziomów energetycznych w atomach rtęci zapisanymi w ramce.

**K**) Na urządzeniu sterującym ponownie ustawić napiecie U<sub>1</sub> takie jak na początku pomiarów. Uruchomić pomiar przyciskiem "Start/Stop" i w trakcie pomiaru powoli zmieniać wartość napięcia U<sub>1</sub> jednocześnie obserwując okienko lampy rtęciowej. Co można zaobserwować wewnątrz lampy? Jak można wytłumaczyć obserwowane zjawisko?

L) Po zakończeniu obserwacji wyłączyć pomiar przyciskiem "Start/Stop", wyłączyć zasilanie grzałki przyciskiem "Oven on/off" (dioda powinna przestać świecić), a następnie wyłączyć całe urządzenie sterujące lampą. Nie odłączać przewodów póki lampa nie ostygnie – wcześniejsze odłączanie grozi poparzeniem.

## **4. PRZEBIEG DOŚWIADCZENIA (wersja z komputerem)**

**A)** Przed włączeniem zasilania sprawdzić połączenie elementów zestawu laboratoryjnego wedle załączonych ilustracji (rys. 6a i 6b). W szczególności sprawdzić poprawność podłączenia przewodów U<sub>1</sub>, Uh i uziemienia. **Rys. 6a. Zestaw pomiarowy** 

**B)** Włączyć zasilanie w urządzeniu sterującym doświadczeniem.

**C**) Przyciskiem "Function" ustawić tryb pracy urządzenia na "PC". Na wyświetlaczu również powinny pojawić się litery "PC".

**D)** Przekręcić pokrętło na ściance bocznej piecyka ma pozycję maksymalną (odpowiada to liczbie  $.10$ " na pokretle).

**E)** Włączyć komputer, zalogować się, a następnie uruchomić program "Measure".

**widziany z przodu**  (1 - lampa rtęciowa z termostatem, 2 - urządzenie kontrolne) **1 2 THEFT III** do komputera

**F**) W programie ..Measure" wejść do menu ..Miernik" i wybrać ..Doświadczenie Francka-Hertza".

**G)** W oknie, które się pojawi, ustawić następujące opcje i wartości:

- "Tryb pomiarowy" "automatyczna rampa";
- "Kanały pomiarowe":

"Prąd IA" - zaznaczony, "Takt temperatury" - odznaczony, "Napięcie U2" - odznaczony,

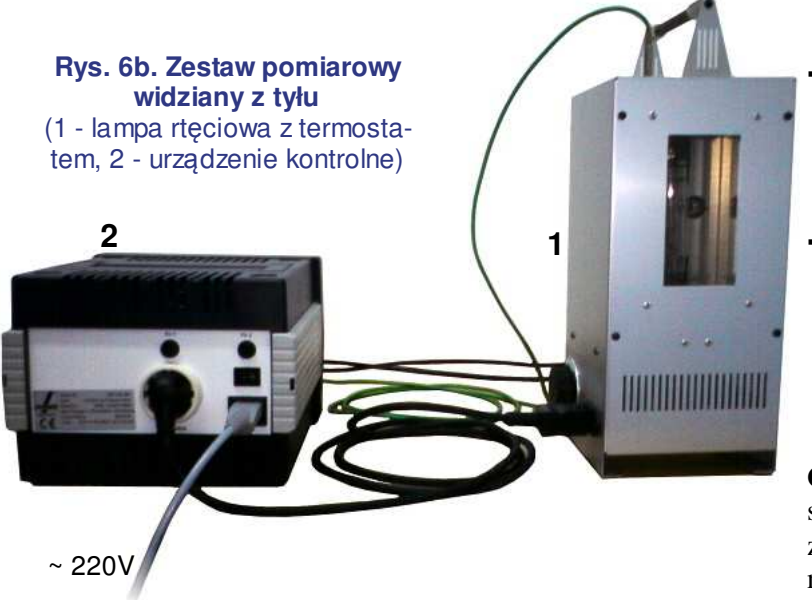

"Napięcie UH" - odznaczony; ▪ "Parametr doświadczalny": "Napięcie końcowe" =  $\Box$  V, "Napięcie U2" =  $\Box$  V,  $Napiece$ iecie UH" =  $\Box$  V, "Temperatura zadana" =  $\Box$  °C: "Wyświetl": "U1" - zaznaczony, "IA" - zaznaczony, "Tact" - odznaczony, "U2" - odznaczony, "UH" - odznaczony.

**G**) Wcisnąć przycisk "Dalej". Pojawi się okno "Regulacji temperatury" z temperaturą aktualną i zadaną. Jednocześnie rozpocznie się grzanie lampy (dioda przy przycisku "Oven on/

off" zacznie mrugać), a kiedy ono się zakończy – należy wcisnąć przycisk "Rozpocznij pomiar".

**H)** Po zakończonym pomiarze z paska narzędzi programu wybrać narzędzie "Zmierz" (trzecie po prawej stronie od powiększania). Na uzyskanym wykresie przesunąć jeden narożnik prostokąta tak, by był nad jednym minimum, drugi tak, by był nad innym. Z żółtego okienka na ekranie odczytać położenia minimów (X1 i X2) oraz odległość w poziomie pomiędzy punktami (∆X). Wartości X1 i X2 wpisać do tabeli 2 jako U analogicznie do wersji ćwiczenia bez użycia komputera. Wartość ∆X podzieloną przez liczbę maksimów pomiędzy zaznaczonymi minimami należy wpisać do odpowiedniej komórki tabeli jako Uwzb.

**I)** Patrząc na wykres oszacować niepewności napięć U wyznaczonych minimów i obliczonych w kolejnych kolumnach napieć wzbudzających U<sub>wzb</sub>. Obliczyć także średnie napiecie wzbudzające U<sub>wzb śr</sub> dla każdej z kolumn.

J) Uśrednić wartości U<sub>wzb śr</sub> z tabeli 2 oraz obliczyć niepewność pomiarową tej średniej. Pomocna tutaj może być informacja w ramce dotycząca liczenia średniej ważonej. Obliczone wartości wpisać w odpowiednim miejscu poniżej tabeli.

**K**) Porównać zmierzoną wartość  $E_{w}$  z poziomami energetycznymi w atomach rteci.

**L)** Zapisać pomiar w folderze wskazanym przez prowadzącego ćwiczenie. Wyłączyć program "Measure", komputer oraz aparaturę pomiarową. Pokrętło na ściance bocznej piecyka ustawić w pozycji "0". Nie odłączać przewodów póki lampa nie ostygnie – wcześniejsze odłączanie grozi poparzeniem.

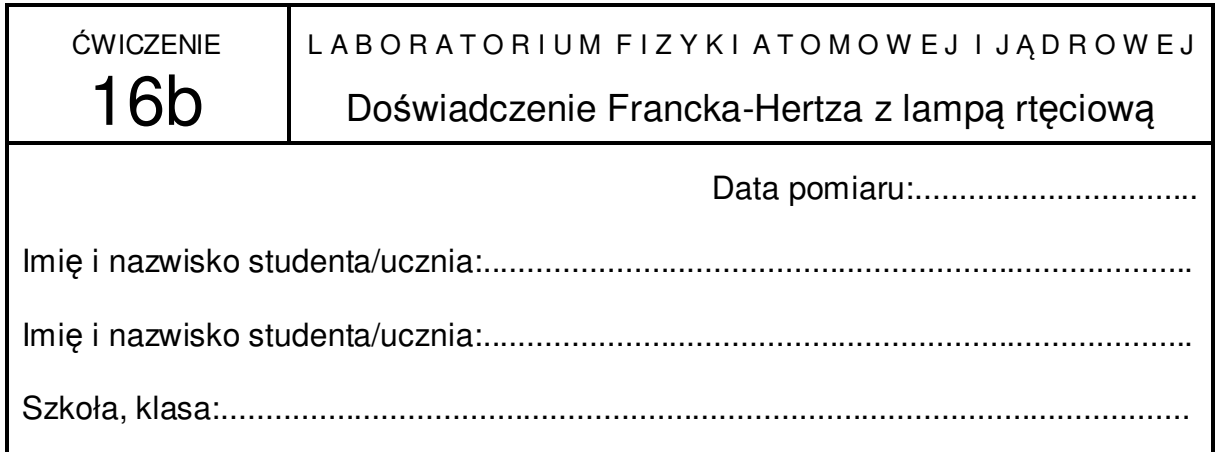

# **Opracowanie wyników**:

# **TABELA 1**

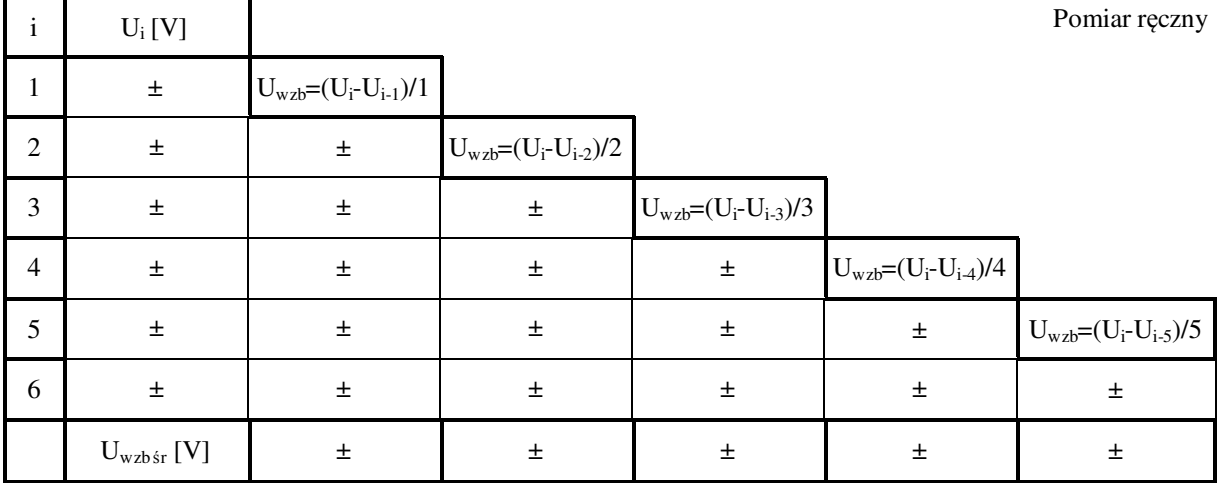

 $E_{\text{wzb}} = e \cdot U_{\text{wzb sr}} = (\dots \dots \pm \dots \dots) eV$ 

### **TABELA 2**

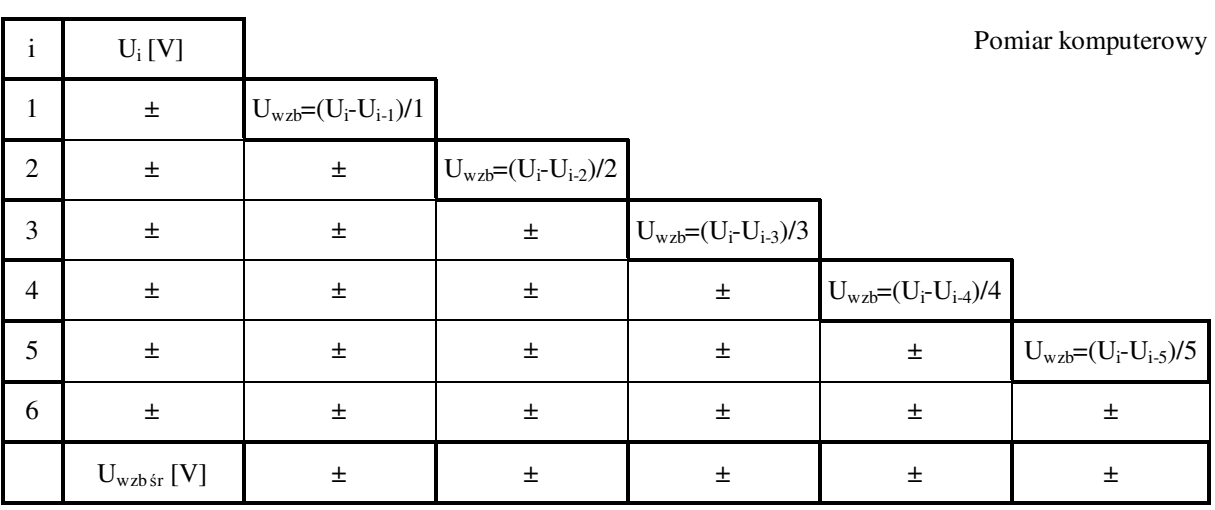

 $E_{\text{wzb}} = eU_{\text{wzb sr}} = (\dots \dots \pm \dots \dots) eV$ 

**TABELA 3** 

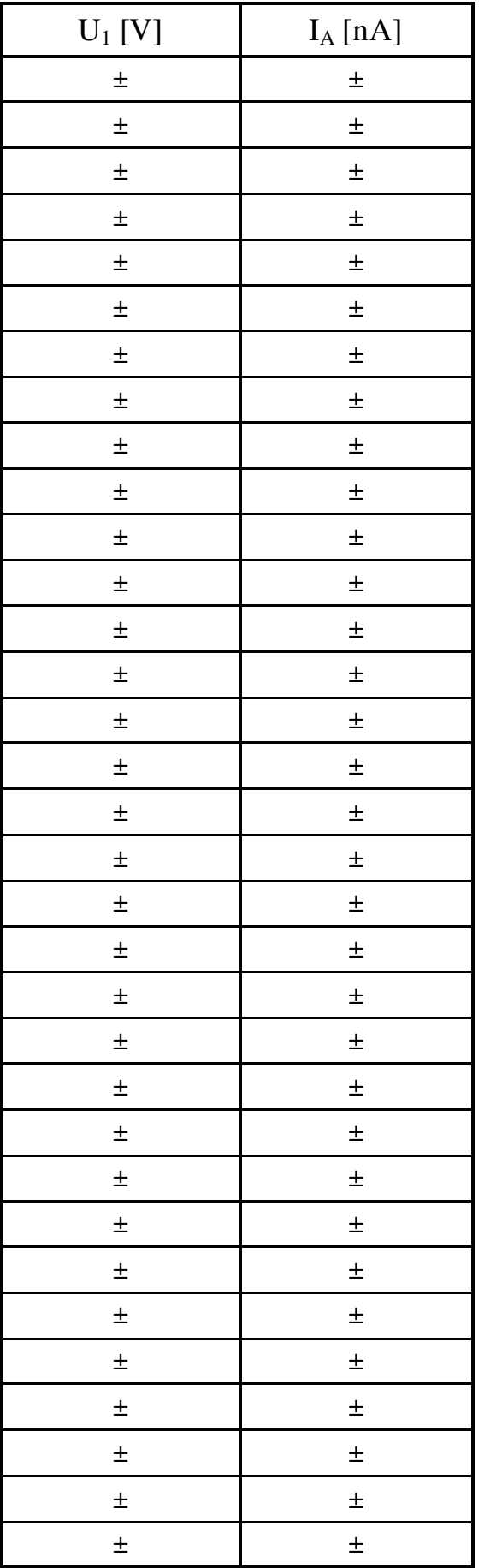

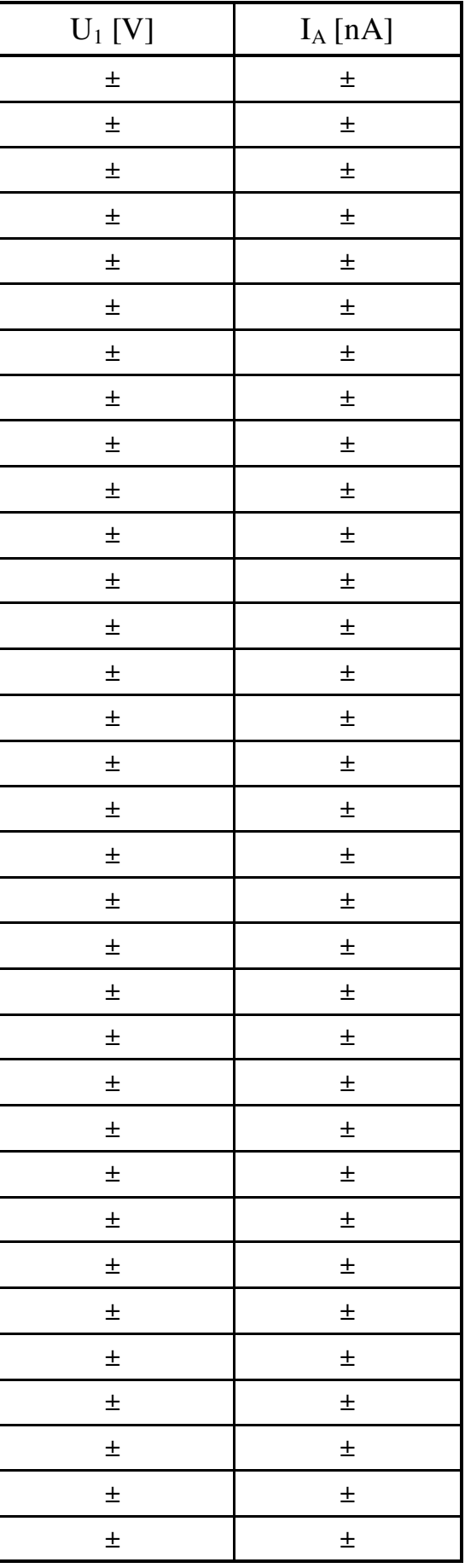